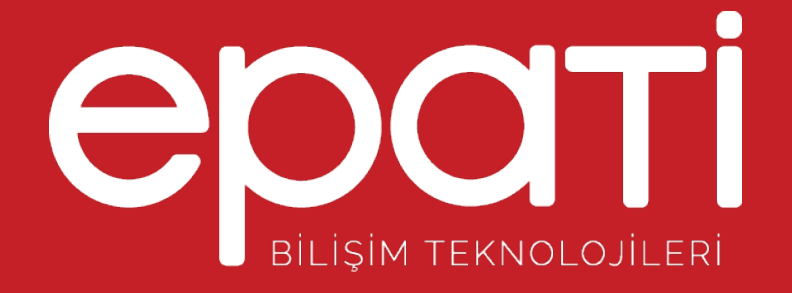

## Kullanıcı Rolleri Ürün: Antikor v2 - Layer2 Tünel Omurga Kılavuzlar

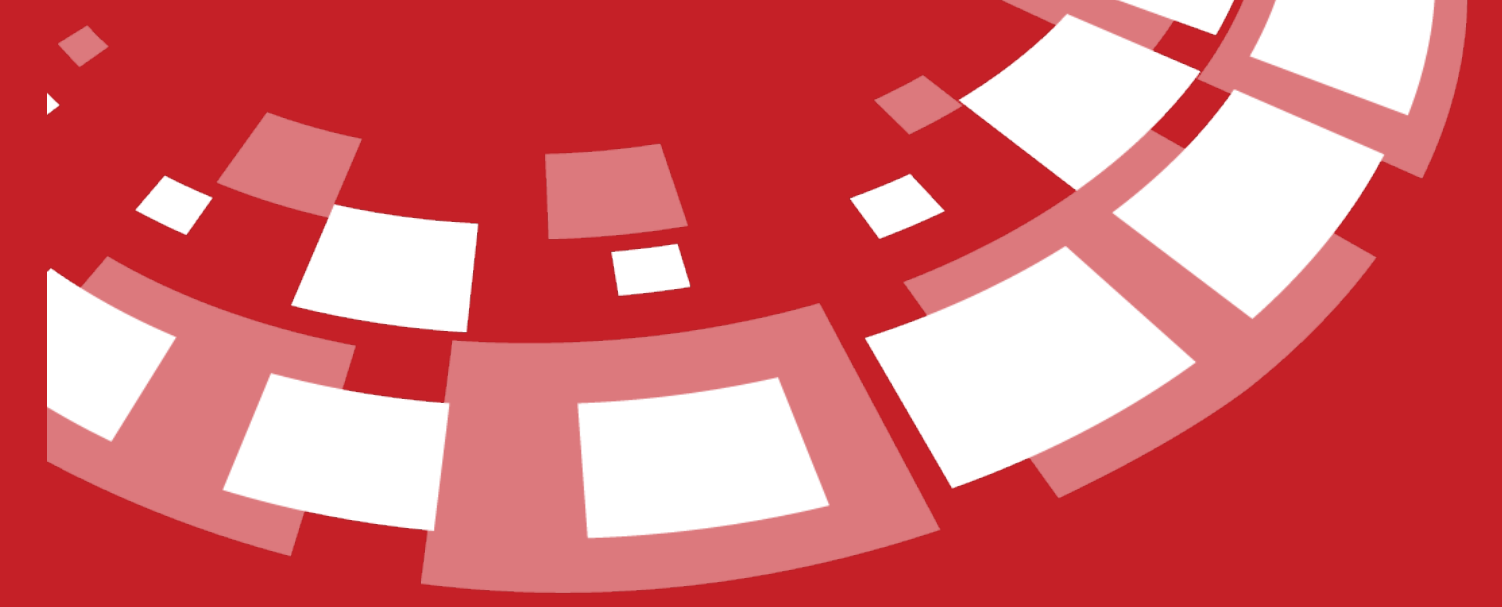

www.epati.com.tr

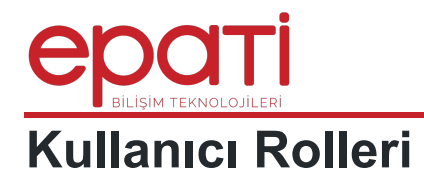

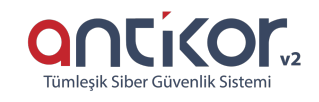

Kullanıcılara ait roller Ekle butonu ile tanımlanabilmektedir.

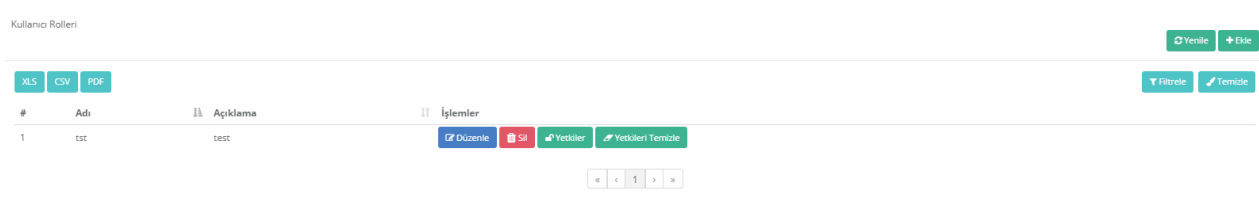

## **Yeni Kayıt**

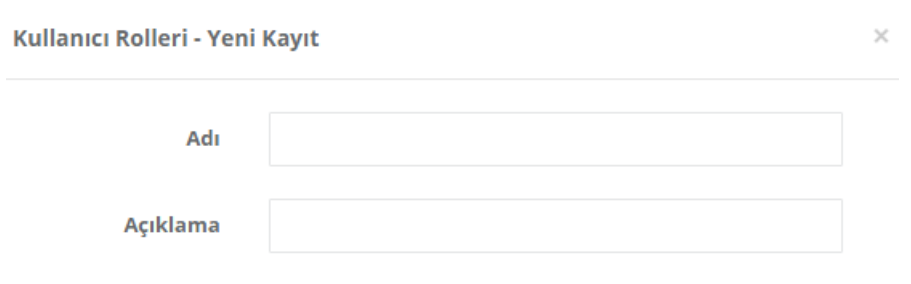

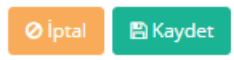

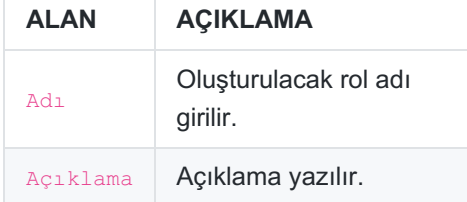

**Yetkiler**

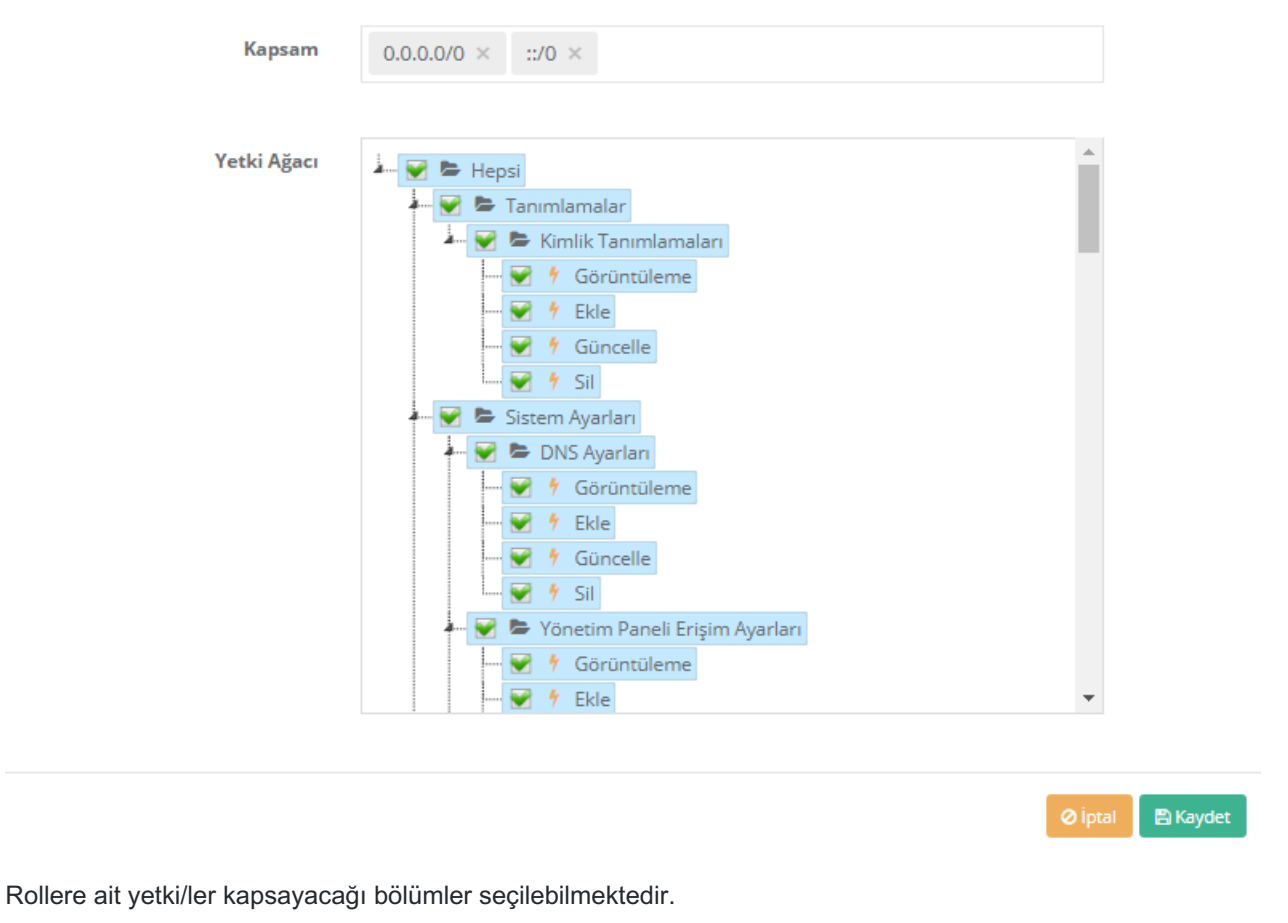

Rollere ait tanımlar tek başına seçilebildiği gibi seçilen nesnenin (görüntüle, ekle, güncelle, sil) ayrıca detaylı olarak tanımlanabilmektedir.

epati Bilişim Teknolojileri San. ve Tic. Ltd. Şti. Mersin Üniversitesi Çiftlikköy Kampüsü Teknopark İdari Binası Kat: 4 No: 411 Posta Kodu: 33343 Yenişehir / MERSİN

Www.epati.com.tr **╳bilgi@epati.com.tr**  $\bigstar$  +90 324 361 02 33  $\bigoplus$  +90 324 361 02 39

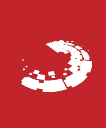